## Package 'FitDynMix'

January 11, 2024

Title Estimation of Dynamic Mixtures

Version 1.0.0

Description Estimation of a dynamic lognormal -

Generalized Pareto mixture via the Approximate Maximum Likelihood and the Cross-Entropy methods. See Bee, M. (2023) [<doi:10.1016/j.csda.2023.107764>](https://doi.org/10.1016/j.csda.2023.107764).

License MIT + file LICENSE

Encoding UTF-8

RoxygenNote 7.2.3

Depends  $R (= 2.10)$ 

LazyData true

RdMacros Rdpack

Imports evir, MASS, pracma, Rdpack, parallel, ks, stats, graphics

URL <https://github.com/marco-bee/FitDynMix>

BugReports <https://github.com/marco-bee/FitDynMix/issues>

NeedsCompilation no Author Marco Bee [aut, cre] (<<https://orcid.org/0000-0002-9579-3650>>) Maintainer Marco Bee <marco.bee@unitn.it> Repository CRAN Date/Publication 2024-01-11 13:00:03 UTC

### R topics documented:

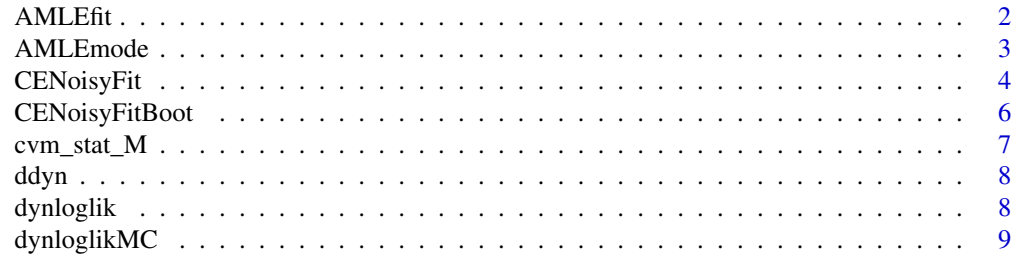

#### <span id="page-1-0"></span>2 AMLE $\ddot{\rm R}$

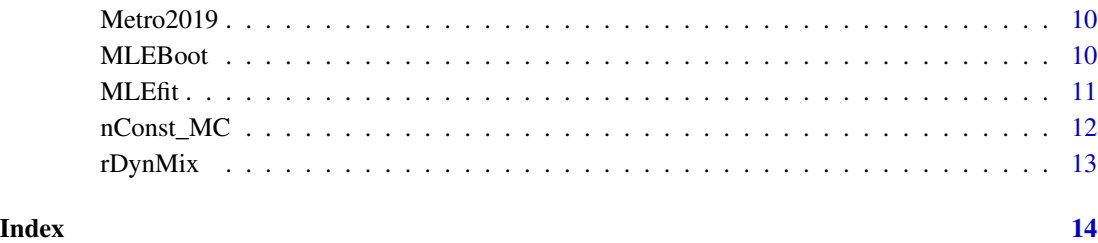

<span id="page-1-1"></span>

AMLEfit *Estimating a dynamic mixture via AMLE*

#### Description

This function fits a dynamic mixture via Approximate Maximum Likelihood. Currently only implemented for the lognormal - generalized Pareto case, with Cauchy or exponential weight. The bootstrap estimation of the standard errors of the MLEs (used for finding the supports of the uniform priors) is carried out via parallel computing.

#### Usage

AMLEfit(yObs, epsilon, k, bootreps, intTol = 1e-04, weight)

#### Arguments

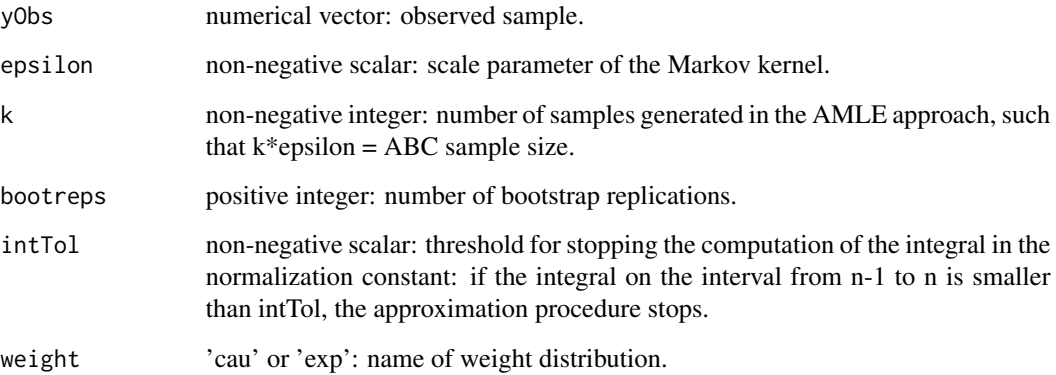

#### Details

For the lognormal and GPD parameters, the support of the uniform prior is set equal to the 99% confidence interval of the bootstrap distribution after discarding the outliers. For the Cauchy parameters, the support is given by the range of the bootstrap distribution after discarding the outliers. Be aware that computing times are large when k and/or bootreps are large.

#### <span id="page-2-0"></span>AMLEmode 3

#### Value

A list with the following elements:

AMLEpars a list of four 6 or 5-dimensional vectors: approximate maximum likelihood estimates computed via sample mean, maxima of the marginal kernel densities, maximum of the multivariate kernel densities, maximum of the product of the marginal kernel densities.

ABCsam ((k x epsilon) x nc) matrix: ABC sample, where nc is 6 or 5, according to the weight.

MLEpars (np x 1) vector: maximum likelihood estimates and maximized log-likelihood, where np is 7 or 6, according to the weight.

MLEboot (bootreps x nc) matrix: maximum likelihood estimates obtained in each bootstrap replication. nc is 6 or 5, according to the weight.

#### References

Bee M (2023). "Unsupervised mixture estimation via approximate maximum likelihood based on the Cramér - von Mises distance." *Computational Statistics & Data Analysis*, 185, 107764.

#### See Also

[AMLEmode](#page-2-1).

#### Examples

```
k <- 5000
epsilon <- .02
bootreps <- 2
res = AMLEfit(Metro2019, epsilon, k, bootreps, , 'cau')
```
<span id="page-2-1"></span>AMLEmode *Approximating the mode of a multivariate empirical distribution*

#### Description

This function approximates the mode of a multivariate empirical distribution by means of:

- 1. the sample mean
- 2. the product of the maxima of the univariate kernel densities estimated using the marginals
- 3. the maximum of the multivariate kernel density
- 4. the maximum of the product of the univariate kernel densities Typically used in connection with AMLEfit (see AMLEfit for examples).

#### Usage

AMLEmode(ABCsam)

#### <span id="page-3-0"></span>Arguments

ABCsam (m x k) matrix: ABC sample, where m is the ABC sample size and k is the number of parameters.

#### Details

The bandwidth is estimated via smoothed cross-validation

#### Value

A list containing the 4 approximate modes.

CENoisyFit *Cross-Entropy estimation*

#### Description

This function estimates a dynamic mixture by means of the noisy Cross-Entropy method. Currently only implemented for the lognormal - generalized Pareto case, with Cauchy or exponential weight. This is mainly an auxiliary function, not suitable for the final user. Use CeNoisyFitBoot instead.

#### Usage

```
CENoisyFit(
  x,
  rawdata,
  rho,
  maxiter,
  alpha,
  nsim,
  nrepsInt,
  xiInst,
  betaInst,
  eps,
  r = 5,
  weight
)
```
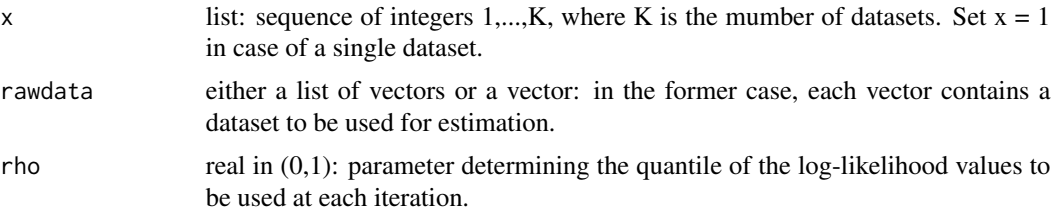

#### CENoisyFit 5

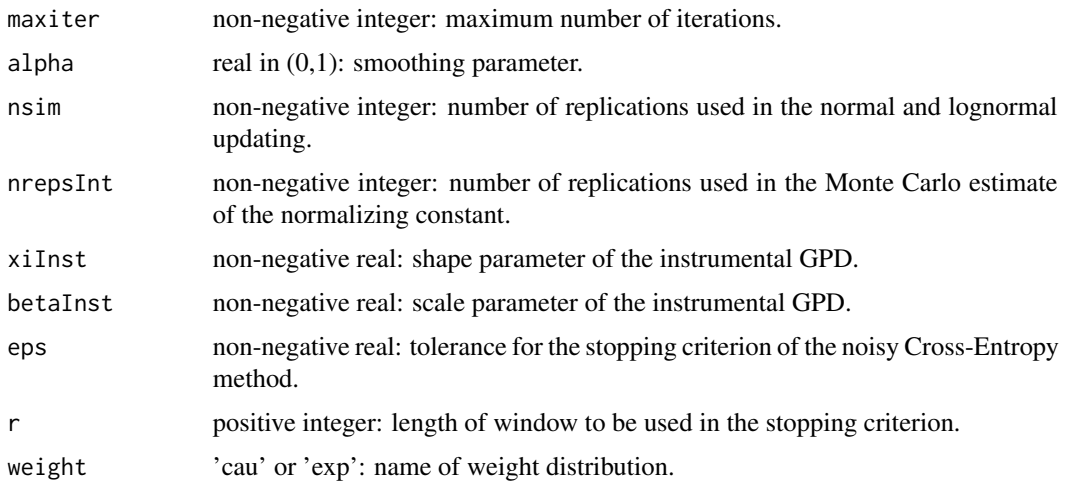

#### Details

See Rubinstein and Kroese (2004, chap. 6).

#### Value

For each dataset, a list with the following elements is returned:

V (nreps x 12) matrix: updated mean and variance of the distributions used in the stochastic program. nit (positive integer): number of iterations needed for convergence. loglik (scalar): maximized log-likelihood.

#### References

Rubinstein RY, Kroese DP (2004). *The Cross-Entropy Method*. Springer.

#### See Also

CENoisyFitBoot

#### Examples

```
maxiter = 10
alpha = .5rho = .05
eps = 1e-2
nsim = 1000
nrepsInt = 1000
xiInst = 3
betaInst = 3r = 5
res <- CENoisyFit(1,Metro2019,rho,maxiter,alpha,nsim,nrepsInt,xiInst,betaInst,eps,r,'exp')
```
<span id="page-5-0"></span>

#### Description

This function estimates a dynamic mixture by means of the noisy Cross-Entropy method and computes bootstrap standard errors. Currently only implemented for the lognormal - generalized Pareto, with Cauchy or exponential weight. Bootstrap standard errors are computed in parallel.

#### Usage

```
CENoisyFitBoot(
  yObs,
 nboot,
  rho,
 maxiter,
  alpha,
 nsim,
 nrepsInt,
 xiInst,
 betaInst,
  eps,
  r = 5,
 weight
)
```
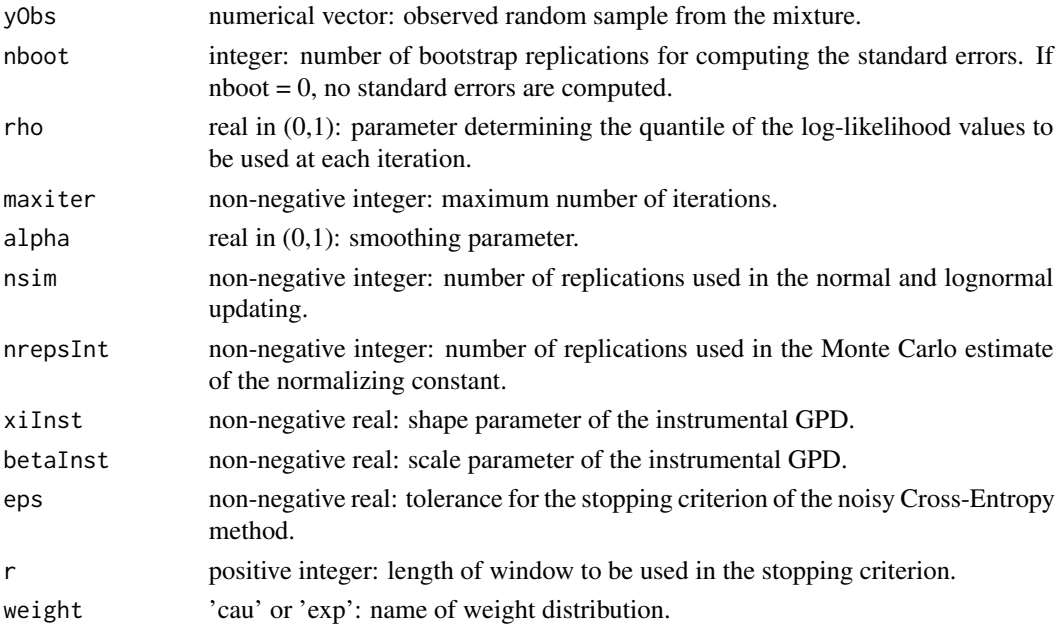

#### <span id="page-6-0"></span>cvm\_stat\_M 7

#### Value

If nboot  $> 0$ , a list with the following elements: estPars: Cross-Entropy estimates. nit: number of iterations needed for convergence. loglik: maximized log-likelihood. bootPars: parameter estimates obtained for each bootstrap sample. stddev: bootstrap standard errors. If nboot  $= 0$ , only estPars, nit and loglik are returned.

#### Examples

```
res = CENoisyFitBoot(Metro2019,0,.05,20,.5,500,500,3,3,.01,5,'exp')
```
cvm\_stat\_M *Computing the Cramér - von Mises distance between two samples*

#### Description

This function Computing the Cramér - von Mises distance between two samples.

#### Usage

cvm\_stat\_M(vec1, vec2, power)

#### Arguments

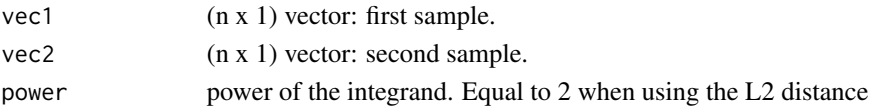

#### Details

This function computes the Cramér - von Mises distance between two samples. See Drovandi and Frazier (2022, p. 7).

#### Value

out scalar: Cramér - von Mises distance between the two samples

#### References

Drovandi C, Frazier DT (2022). "A comparison of likelihood-free methods with and without summary statistics." *Statistics and Computing*, 32, Paper No. 42.

#### Examples

out = cvm\_stat\_M(runif(100),rnorm(100),2)

<span id="page-7-0"></span>

#### Description

This function evaluates the density of a Lognormal-GPD dynamic mixture, with Cauchy or exponential weight.

#### Usage

ddyn(x, pars, intTol, weight)

#### Arguments

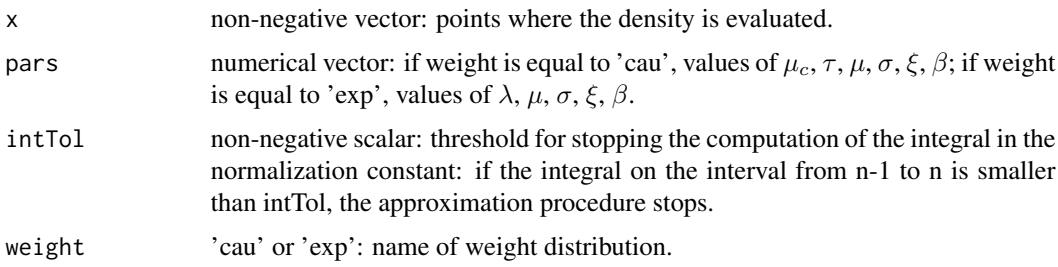

#### Value

density of the lognormal-GPD mixture evaluated at x.

#### Examples

```
x < - seq(0,20, length.out=1000)
pars \leq c(1,2,0,.5,.25,3.5)dLNPar <- ddyn(x,pars,1e-04,'cau')
```

```
dynloglik Log-likelihood of a Lognormal-GPD dynamic mixture
```
#### Description

This function evaluates the log-likelihood of a Lognormal-GPD dynamic mixture, computing the integral in the normalizing constant via quadrature methods.

#### Usage

```
dynloglik(x, y, intTol, weight)
```
#### <span id="page-8-0"></span>dynloglikMC 9

#### Arguments

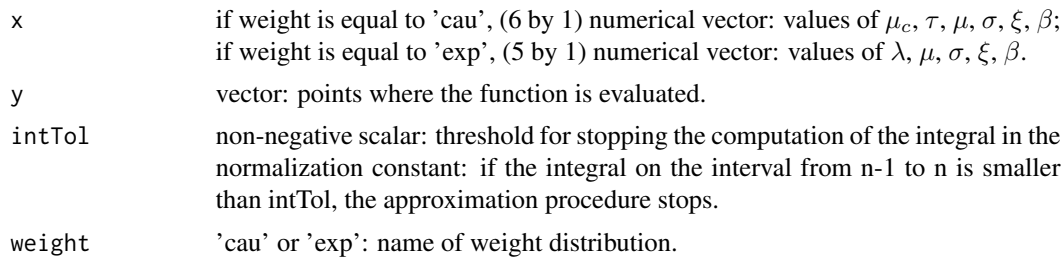

#### Value

log-likelihood of the lognormal-GPD mixture evaluated at y.

#### Examples

 $x \leftarrow c(1, 2, 0, .5, .25, 3.5)$ y <- rDynMix(100,x,'cau') fit <- dynloglik(x,y,1e-04,'cau')

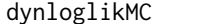

Log-likelihood of a Lognormal-GPD dynamic mixture

#### Description

This function evaluates the log-likelihood of a Lognormal-GPD dynamic mixture, with Cauchy or exponential weight, approximating the normalizing constant via Monte Carlo simulation.

#### Usage

dynloglikMC(x, y, nreps, xiInst, betaInst, weight)

#### Arguments

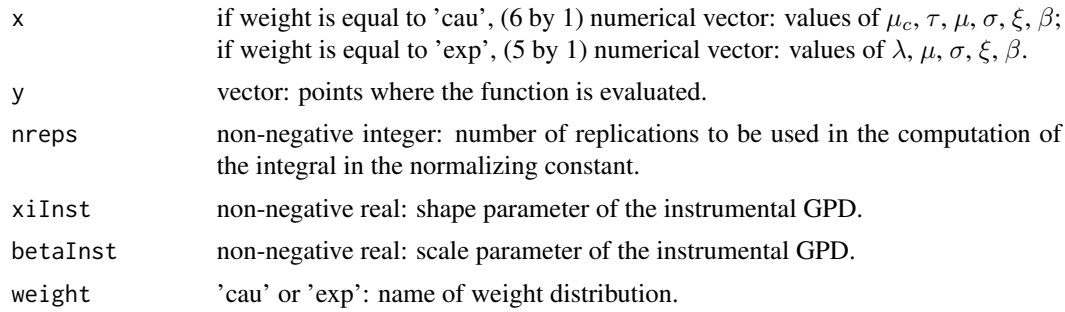

#### Value

Log-likelihood of the lognormal-GPD mixture evaluated at y.

#### Examples

llik <- dynloglikMC(c(1,2,0,1,.25,3.5),Metro2019,10000,3,3,'exp')

Metro2019 *Population estimate of the US metropolitan areas*

#### Description

A dataset cotaining the 2019 population estimate, divided by 10000, of the 415 US metropolitan areas computed by the US Census Bureau.

#### Usage

Metro2019

#### Format

A numerical vector with 415 rows and 1 column.

#### Source

<https://www.census.gov>

MLEBoot *Bootstrap standard errors of MLEs*

#### Description

This function creates bootstrap samples of input data and fits a dynamic mixture via maximum likelihood.

#### Usage

MLEBoot(x, y, intTol, weight)

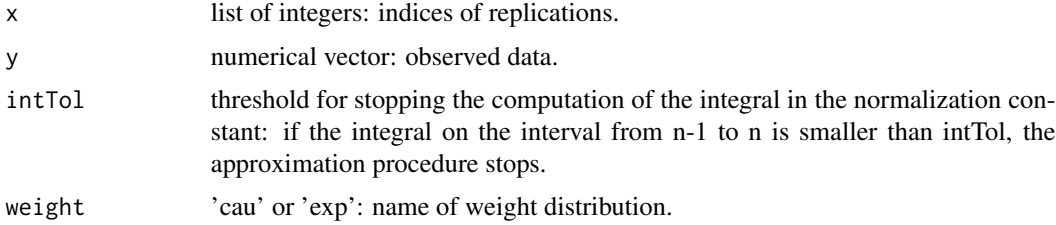

<span id="page-9-0"></span>

#### <span id="page-10-0"></span> $MLEfit$  11

#### Details

MLEs are computed by means of the optim function. When it breaks down, the sample is discarded and a new one is generated. The function keeps track of the number of times this happens.

#### Value

A list with the following elements:

MLE: maximum likelihood estimates obtained from each bootstrap sample.

errors: number of times the MLE algorithm breaks down.

#### Examples

bootMLEs <- MLEBoot(1,Metro2019,1e-04,'exp')

MLEfit *Estimating a dynamic mixture via MLE*

#### Description

This function fits a dynamic mixture via standard maximum likelihood. Currently only implemented for the lognormal - generalized Pareto case, with Cauchy or exponential weight.

#### Usage

MLEfit(yObs, bootreps, intTol = 1e-04, weight)

#### Arguments

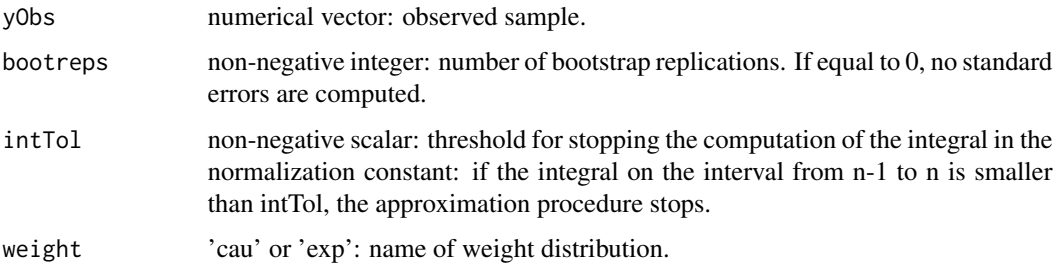

#### Details

Starting values for mu and sigma are the lognormal MLEs computed with the observations below the median. Initial values for xi and tau are the GPD MLEs obtained with the observations above the median. For the location and scale parameter of the Cauchy, we respectively use the first quartile and abs( $log(s d(x)/2)$ ). For the parameter of the exponential, we use abs( $log(s d(x)/2)$ ).

#### <span id="page-11-0"></span>Value

MLEpars vector: maximum likelihood estimates and maximized log-likelihood.

MLEboot matrix: maximum likelihood estimates obtained in each bootstrap replication.

sdMLE vector: bootstrap standard deviation of the MLEs.

#### References

Bee M (2023). "Unsupervised mixture estimation via approximate maximum likelihood based on the Cramér - von Mises distance." *Computational Statistics & Data Analysis*, 185, 107764.

#### See Also

**[AMLEfit](#page-1-1)** 

#### Examples

```
mixFit <- MLEfit(Metro2019,0,,'cau')
```
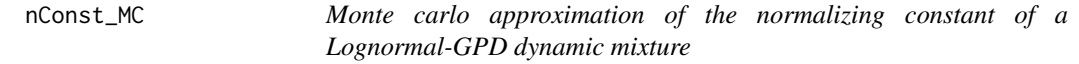

#### Description

This function evaluates via Monte Carlo simulation the normalizing constant of a Lognormal-GPD dynamic mixture, with Cauchy or exponential weight.

#### Usage

 $nConst_MC(x, nreps, xilnst = 3, betaInst = 3, weight)$ 

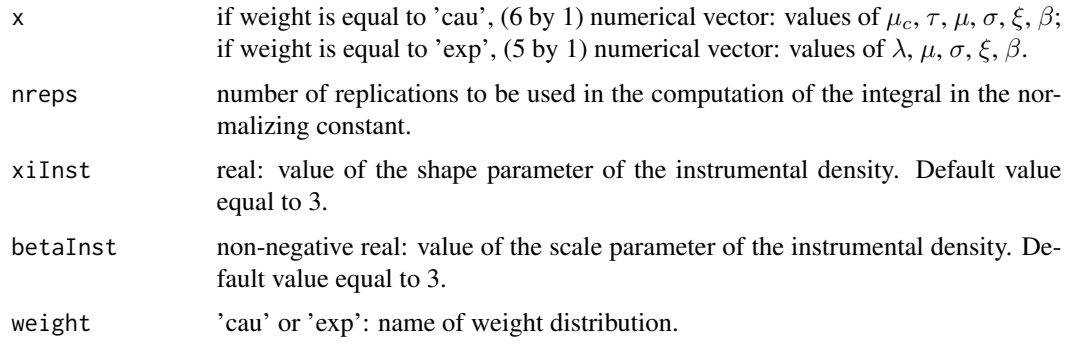

#### <span id="page-12-0"></span>rDynMix 13

#### Value

Normalizing constant of the density of the lognormal-GPD mixture.

#### Examples

```
nconst <- nConst_MC(c(1,2,0,0.5,0.25,3.5), 10000, 3, 3, 'cau')
```
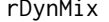

Simulating a dynamic lognormal-Pareto mixture

#### Description

This function fits a dynamic mixture by Approximate Maximum Likelihood and by standard maximum likelihood. Currently only implemented for the lognormal - generalized Pareto case, with Cauchy or exponential weight.

#### Usage

rDynMix(nreps, x, weight)

#### Arguments

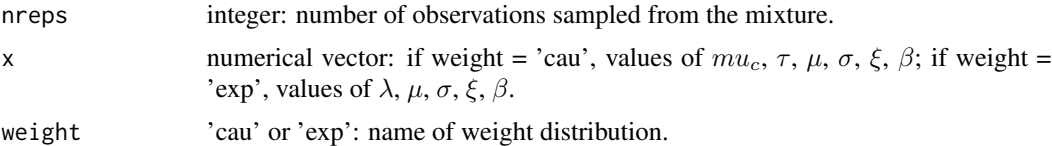

#### Details

This function simulates a dynamic lognormal-GPD mixture using the algorithm of Frigessi et al. (2002, p. 221).

#### Value

ysim (nreps x 1) vector: nreps random numbers from the lognormal-GPD dynamic mixture.

#### References

Frigessi A, Haug O, Rue H (2002). "A Dynamic Mixture Model for Unsupervised Tail Estimation without Threshold Selection." *Extremes*, 3(5), 219–235.

#### Examples

ysim <- rDynMix(100,c(1,2,0,0.5,0.25,3),'cau')

# <span id="page-13-0"></span>Index

∗ Cross-Entropy; CENoisyFitBoot , [6](#page-5-0) ∗ MLE; MLEBoot , [10](#page-9-0) ∗ approximate AMLEfit , [2](#page-1-0) AMLEmode , [3](#page-2-0) ∗ bootstrap. CENoisyFitBoot , [6](#page-5-0) MLEBoot , [10](#page-9-0) ∗ cross-entropy. CENoisyFit , [4](#page-3-0) ∗ datasets Metro2019 , [10](#page-9-0) ∗ dynamic AMLEfit , [2](#page-1-0) AMLEmode , [3](#page-2-0) CENoisyFit , [4](#page-3-0) CENoisyFitBoot , [6](#page-5-0) cvm\_stat\_M , [7](#page-6-0) ddyn , [8](#page-7-0) dynloglik, [8](#page-7-0) dynloglikMC , [9](#page-8-0) MLEBoot, [10](#page-9-0) MLEfit , [11](#page-10-0) nConst\_MC , [12](#page-11-0) rDynMix , [13](#page-12-0) ∗ likelihood. AMLEfit , [2](#page-1-0) AMLEmode , [3](#page-2-0) MLEfit , [11](#page-10-0) ∗ maximum AMLEfit , [2](#page-1-0) AMLEmode , [3](#page-2-0) MLEfit , [11](#page-10-0) ∗ mixture. ddyn , [8](#page-7-0) dynloglik, [8](#page-7-0) dynloglikMC , [9](#page-8-0)

nConst\_MC , [12](#page-11-0) ∗ mixture; <code>AMLEfit</code>, $2$ AMLEmode , [3](#page-2-0) CENoisyFit,[4](#page-3-0) CENoisyFitBoot, [6](#page-5-0) cvm\_stat\_M,[7](#page-6-0) MLEBoot , [10](#page-9-0) MLEfit , [11](#page-10-0) rDynMix , [13](#page-12-0) ∗ non-parametric CENoisyFitBoot, [6](#page-5-0) MLEBoot, [10](#page-9-0) ∗ simulation. cvm\_stat\_M,[7](#page-6-0) rDynMix , [13](#page-12-0) AMLEfit , [2](#page-1-0) , *[12](#page-11-0)* AMLEmode , *[3](#page-2-0)* , [3](#page-2-0) CENoisyFit , [4](#page-3-0) CENoisyFitBoot, [6](#page-5-0) cvm\_stat\_M , [7](#page-6-0) ddyn , [8](#page-7-0) dynloglik , [8](#page-7-0) dynloglikMC, <mark>[9](#page-8-0)</mark> Metro2019, [10](#page-9-0) MLEBoot, [10](#page-9-0) MLEfit , [11](#page-10-0) nConst\_MC , [12](#page-11-0) rDynMix , [13](#page-12-0)